# Welcome to Introduction to Computer Science II EECS 1030

<moodle.yorku.ca>

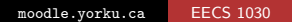

<span id="page-0-0"></span>つくへ

- Name: Franck van Breugel
- Email: [franck@cse.yorku.ca](mailto:franck@cse.yorku.ca) Please use your EECS or York account to send me email
- Office: Lassonde Building, room 3046
- Office hours: to be announced

- Week 3: test 1 (2%)
- Week 4: test 2 (20%)
- Week 6: test 3 (22%)
- Week 9: test 4 (22%)
- Week 11: test 5 (20%)
- Other weeks: 7 labs (2% each)

つくへ

Students should attend the lab for which they are registered.

- Week 1, 2, 5, 7, 8, 10 and 12 there is a lab (see [Moodle](http://moodle.yorku.ca) for details).
- $\bullet$  Each lab is worth 2%.
	- $\bullet$  1% for correctness: 1 if your code passes all the tests of the provided tester, 0 otherwise.
	- $\bullet$  1% for style: 1 if your code passes checkstyle, has proper indentation and descriptive variable names, and is not much more complicated than needed, 0 otherwise.

To check that the code of your class X.java conforms to the code conventions, use

- on a computer in the lab: checkstyle.sh X.java
- on your computer: to be announced later

 $\Omega$ 

- Students may do their labs in groups of arbitrary size. Research has shown that groups of two to four students are most effective. You may do the labs on your own.
- Each group is expected to do their own work. If two or more groups collaborate, they should merge into one group, rather than submitting two very similar solutions.
- Advanced software tools will be used to detect the copying of code. If one group copies from another group, both groups are academically dishonest.

 $\Omega$ 

# Tests

- Week 3, 4, 6, 9 and 11 there is a test in the lab (see [Moodle](http://moodle.yorku.ca) for details).
- Test 2, 3, 4 and 5 will be roughly 75 minutes. Test 1 will be shorter.
- Each test will consist of one or more programming questions and several conceptual questions.
- Students with a documented reason for missing a test, such as illness, compassionate grounds, etc., will have the weight of the missed test(s) shifted to a make up test which will be held during the exam period. This make up test will cover all the material covered in the course.
- During tests, students are expected to do their own work. Looking at someone else's work during the test, talking during the test, using aids not permitted (such as a phone) during the test, and impersonation are all examples of academically dishonest behaviour.

# Labs

- Lassonde Building, room 1004 and 1006 (and 1002)
- Lab 1: Wednesdays, 16:00-17:30 Lab 2: Wednesdays, 13:00-14:30
- The first lab is held this week.
- Tests will be held during the labs.

If you do not have an EECS account yet, activate it

<www.eecs.yorku.ca/activ8>.

Do this before your first lab (although it only takes a few minutes to fill in the form, it may take up to 25 minutes before your account is active).

### March 6

Until this date you can drop the course without getting a grade for it and, hence, it will not affect your gpa.

<www.registrar.yorku.ca/enrol/dates/fw14.htm> contains important dates.

"If you put your name on something, then it is your work, unless you explicitly say that it is not."

Examples of academic dishonesty include

- copying code,
- looking at someone else's work during a test,
- talking during a test,
- using aids not permitted (such as a phone) during a test,
- **•** impersonation.

Read [http://secretariat-policies.info.yorku.ca/](http://secretariat-policies.info.yorku.ca/policies/academic-honesty-senate-policy-on/) [policies/academic-honesty-senate-policy-on/](http://secretariat-policies.info.yorku.ca/policies/academic-honesty-senate-policy-on/) for more details.

Academic honest behaviour of students increases the value of your degree.

- The instructors will do their best to design tests and policies that promote honest behaviour.
- The students are expected to behave honestly.

Franck van Breugel and Hamzeh Roumani. [Introduction to](http://www.eecs.yorku.ca/course_archive/2014-15/W/1030/book.pdf) [Computer Science II: The Implementer's View](http://www.eecs.yorku.ca/course_archive/2014-15/W/1030/book.pdf). Only the first 5 chapters are available. More chapters will be provided later in the term.

The textbook is required for this course.

Studying only the slides and your lecture notes is not sufficient. There will be questions on tests about material that is not covered in class. Therefore, you should study the textbook.

Although you need to memorize some material, most of the material you have to understand.

 $\Omega$ 

- attend the lectures (3 hours per week)
- attend the lab  $(1.5$  hours per week)
- $\bullet$  do the lab (on average 1.5 hours per week)
- study the textbook (on average 2 hours per week)
- practice programming (on average 1 hour per week)

- **EECS 1020:** how to use classes
- EECS 1030: how to implement classes
- **EECS 2011:** how to represent and manipulate data

The programming skills and knowledge of basic concepts that you develop in these three courses will be useful in many other courses.

### Problem

Given an API, implement it.

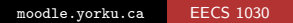

4 0 8 4

 $\,$   $\,$ э

 $\rightarrow$  $\rightarrow$  目

∍  $\,$ 

### Problem

Given an API, implement it.

# Example

Implement [this](http://www.cse.yorku.ca/course/1030/sectionM/api/franck.api) API of the Converter class.

 $\leftarrow$ 

 $\rightarrow$  $\mathcal{A}$  .  $\sim$ 重  $\,$ Э×

 $\mathcal{A}$ 

B

As we have already seen in EECS 1020, the process of software development consists of several phases including

- analysis (define the problem)
- design (solve the problem)
- implementation (write and compile the code)
- $\bullet$  testing (run the code)

What is the result of the analysis phase?

**← ロ ▶ → イ 冊** 

 $\mathbf{F}=\mathbf{0}$ 重  $\,$ 경제  $\rightarrow$ 

Ε

What is the result of the analysis phase?

#### Answer

A specification.

경기 目

イロト イ母ト イヨト イ

What is the result of the analysis phase?

#### **Answer**

A specification.

# Question

In our Converter example, what is the specification?

イロト イ母ト イヨト イ

ヨッ

 $\Omega$ 

What is the result of the analysis phase?

#### Answer

A specification.

### Question

In our Converter example, what is the specification?

#### Answer

The API of the Converter class.

**K ロ ▶ K 何 ▶** 

一本 三 下

э **In** 

Question

What does it mean for a field (public attribute) to be static?

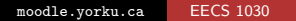

### Question

What does it mean for a field (public attribute) to be static?

#### Answer

It is associated to a class, not to an individual object.

Question

What does it mean for a field to be final?

 $\leftarrow$ 

 $2Q$ 

Question

What does it mean for a field to be final?

#### Answer

It is a constant.

 $\leftarrow$ 

4 重 下

 $\sim$ 

Э× э  $2Q$ 

### Question

Why is the constant CENTIMETER static, that is, why is it associated with the Converter class and not with individual Converter objects?

### Question

Why is the constant CENTIMETER static, that is, why is it associated with the Converter class and not with individual Converter objects?

#### Answer

If it were static, each Converter object would have this constant, which would be a waste of space.

# How to declare a public static final attribute?

**← ロ ▶ → イ 冊** 

 $\mathbf{p}$ 重  $\,$ Э×

к.

×

目

How to declare a public static final attribute?

### Answer

public static final type name  $=$  value;

 $\leftarrow$ 

 $\rightarrow$ 

→ 何 ▶ → 臣 ▶ →

B

ヨッ

Question

Where do you find the value of this constant CENTIMETER?

化重复 化重变

Question

Where do you find the value of this constant CENTIMETER?

#### Answer

In the API, go the Field Detail and click on Constant Field Values.

伊 ▶ イヨ ▶ イヨ ▶

Rather than using an editor such as jEdit, a compiler such as javac and an interpreter such as java, most developers use an integrated development environment (IDE).

Popular IDEs for Java are

- **•** Eclipse
- **•** NetBeans

There are many other IDEs for Java.

Clips how to install and use eclipse can be found [here.](http://www.eecs.yorku.ca/course_archive/2014-15/W/1030/sectionM/clips/)

- A class contains
	- **o** internal documentation
		- $\bullet$  one line comments, prefixed by  $//$
		- multi-line comments, surrounded by  $/*$  and  $*/$
	- external comments, surrounded by  $/**$  and  $*/$

Eventhough the code of the Converter class does not contain a constructor, when we generate the API it constains a constructor. How is this possible?

つくへ

Eventhough the code of the Converter class does not contain a constructor, when we generate the API it constains a constructor. How is this possible?

#### Answer

If a class does not contain a constructor, the compiler adds a public default constructor, that is, a constructor with no parameters, to the class.

 $\Omega$ 

How can we make sure that the compiler does not add such a constructor?

 $\leftarrow$  $\rightarrow$  Ξ

How can we make sure that the compiler does not add such a constructor?

#### Answer

By adding a private default constructor. This constructor does not appear in the API, as it is private, and it ensures that the compiler does not add a public default constructor.

<span id="page-37-0"></span>つくへ